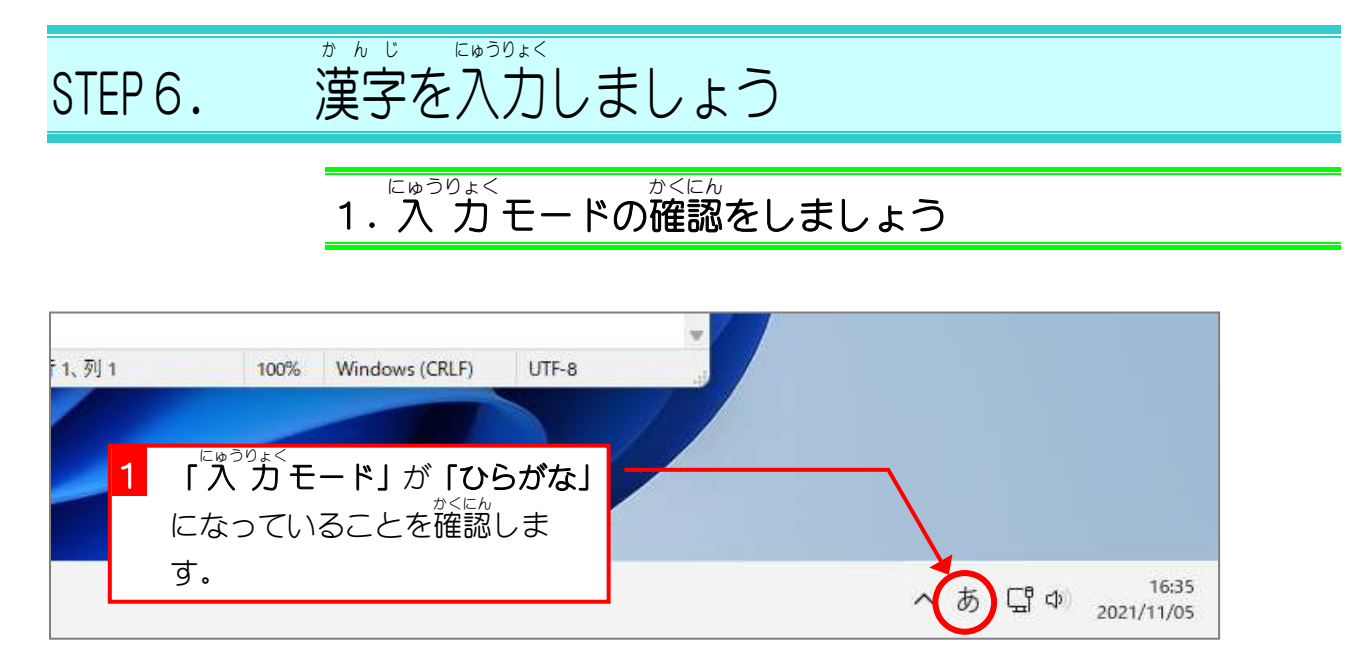

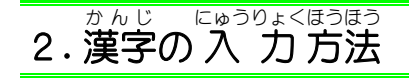

ゕ<sub>ゕゖ゠゠</sup>゚゠゠<br>漢字を 入 力するには、文字をひらがなで 入 力し [変換キー]</sub> または「スペース」キーを<sup>押</sup>して漢字に変えます。

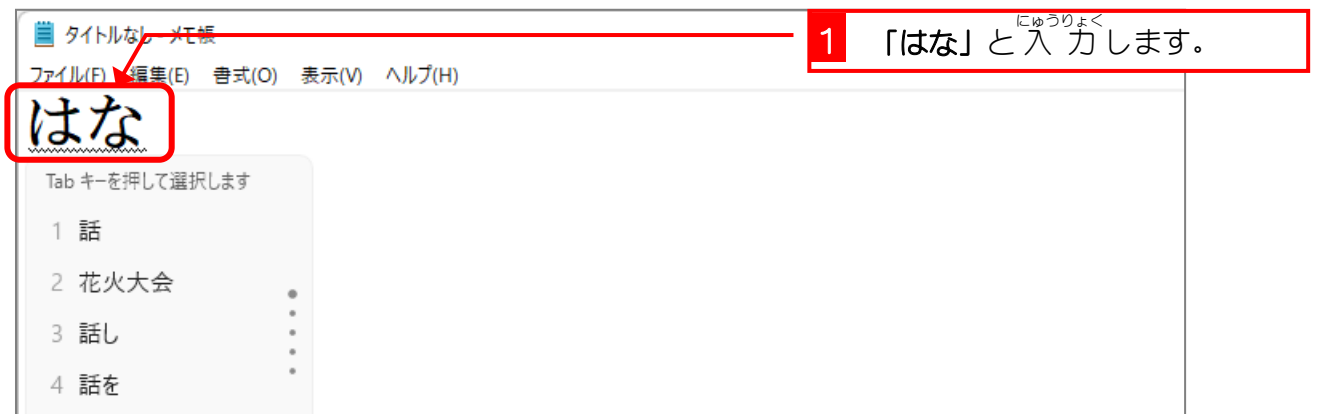

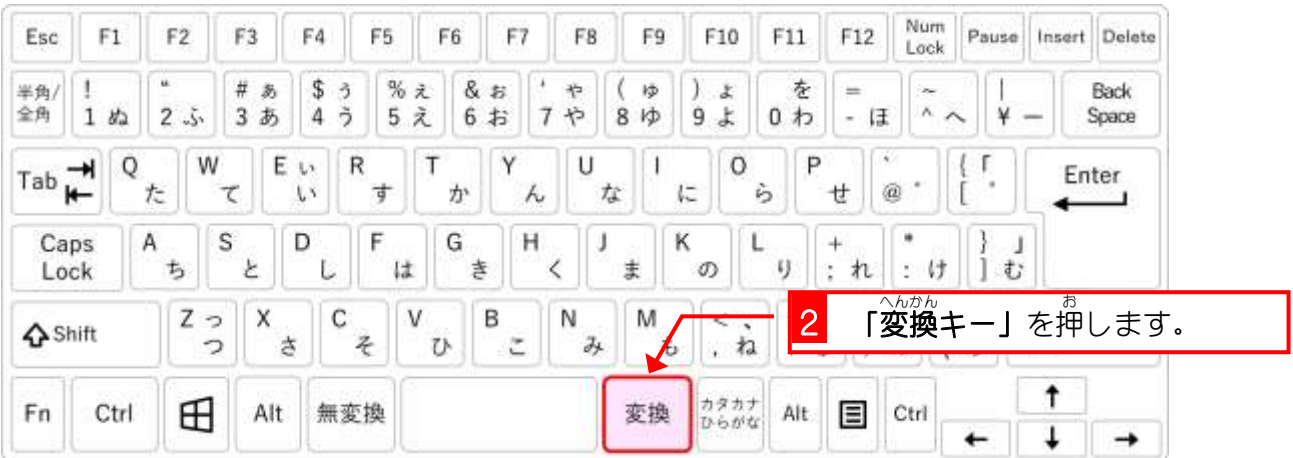

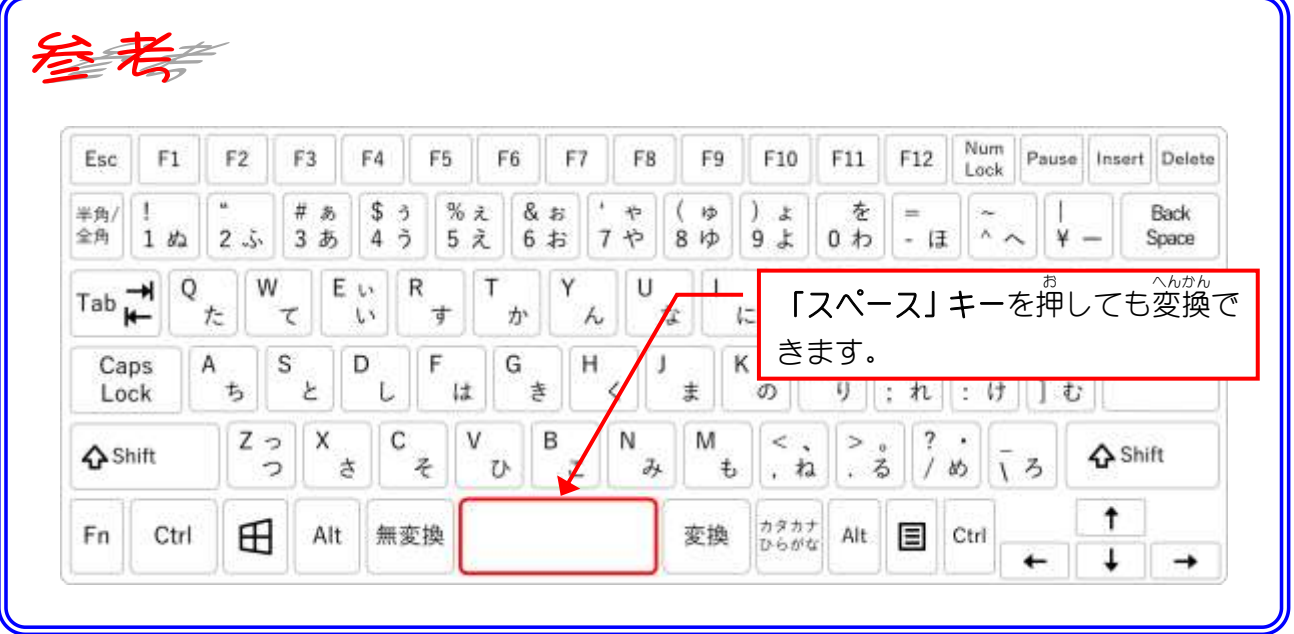

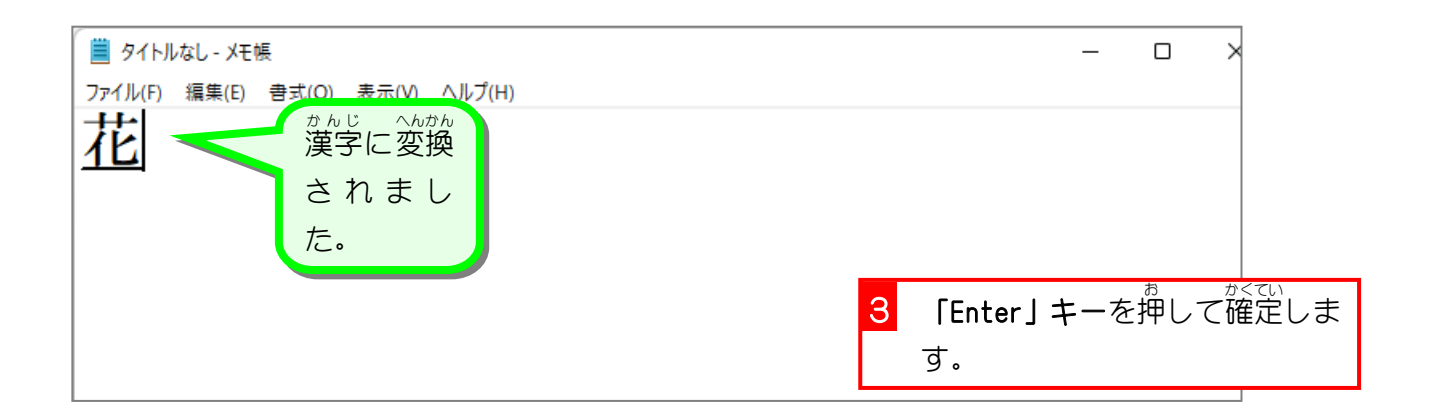

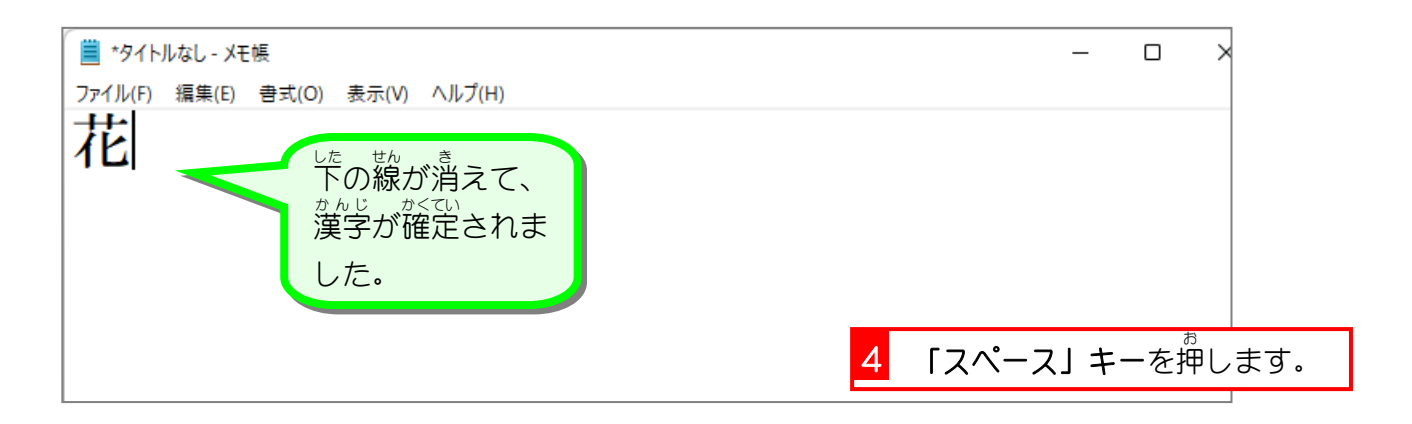

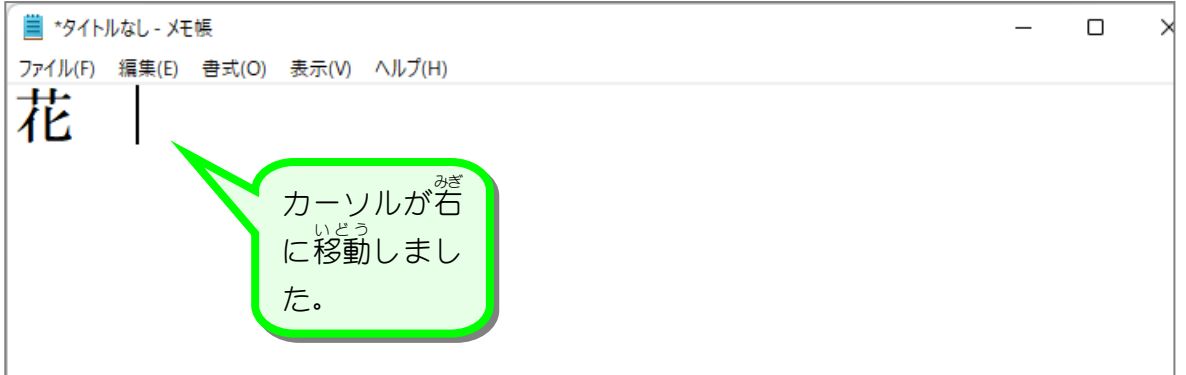

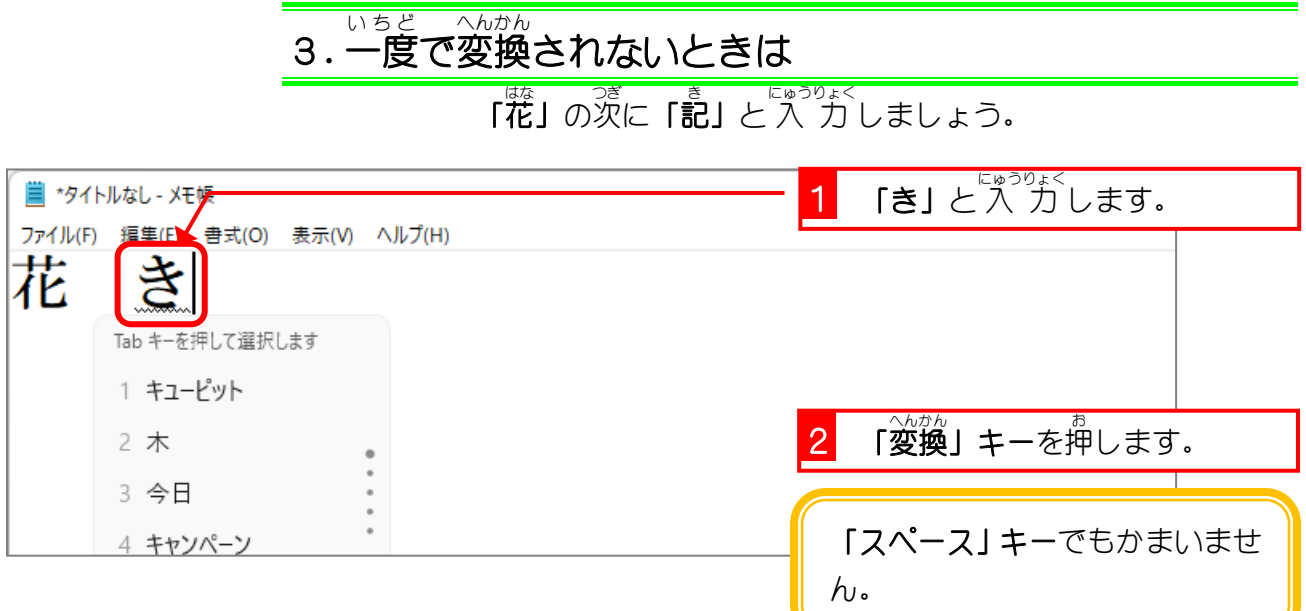

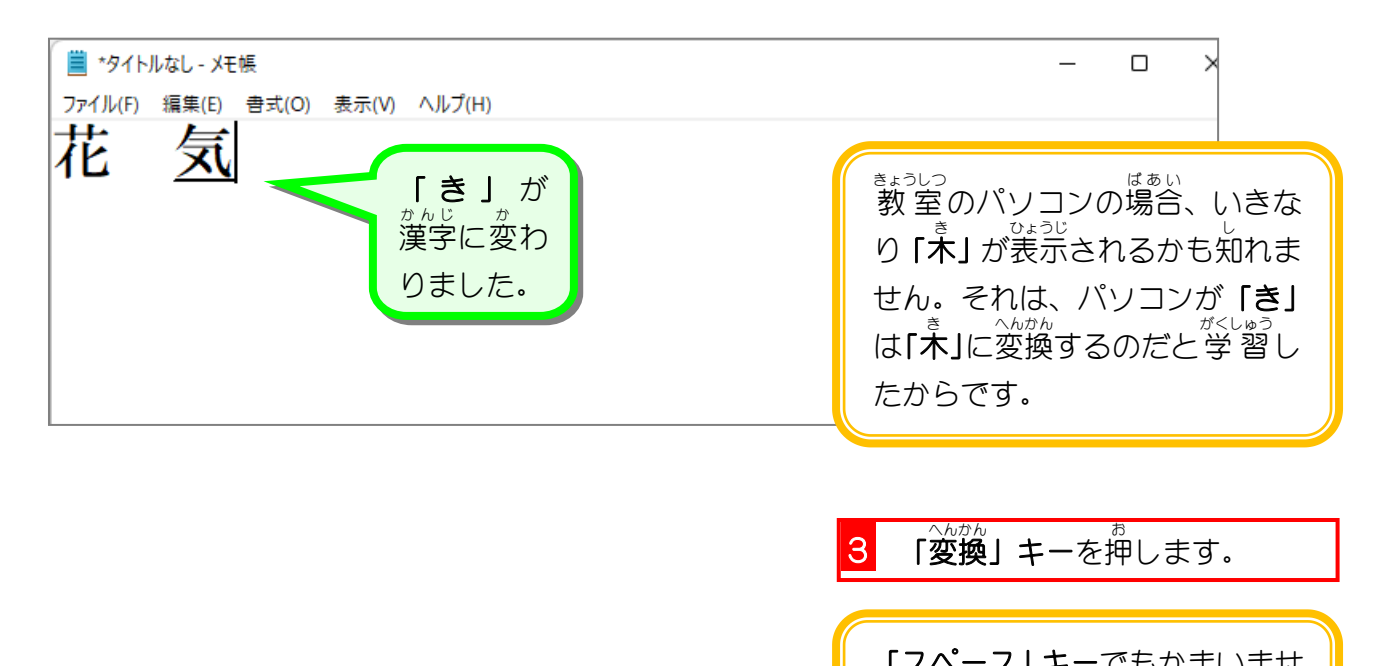

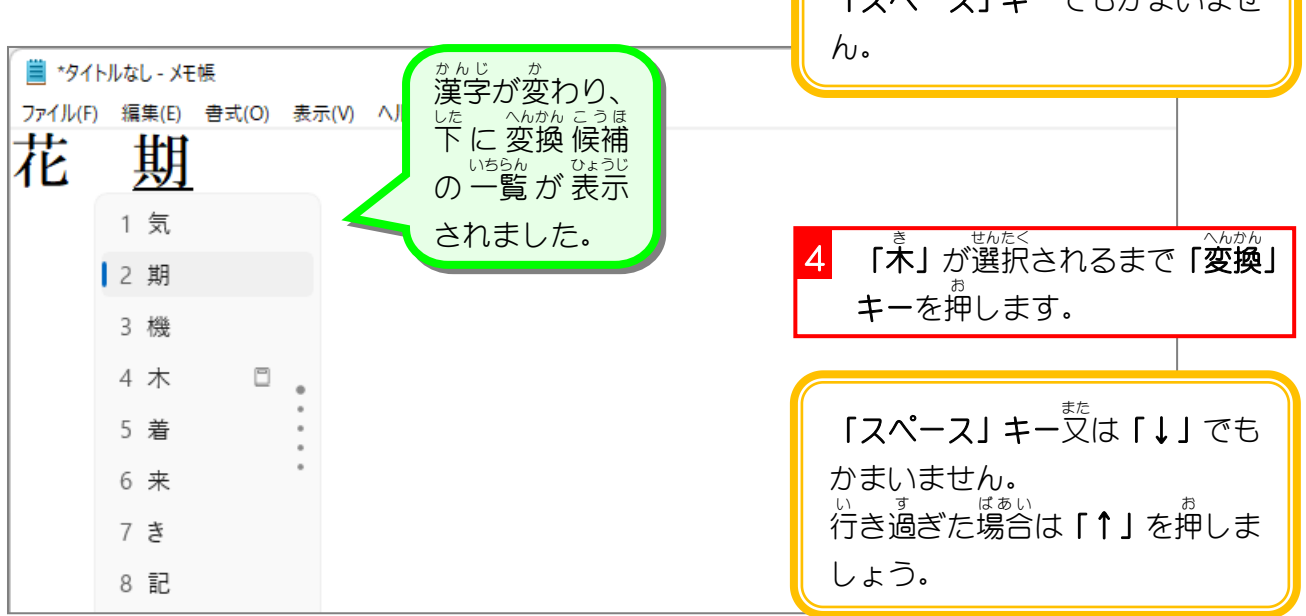

Windows11 入門

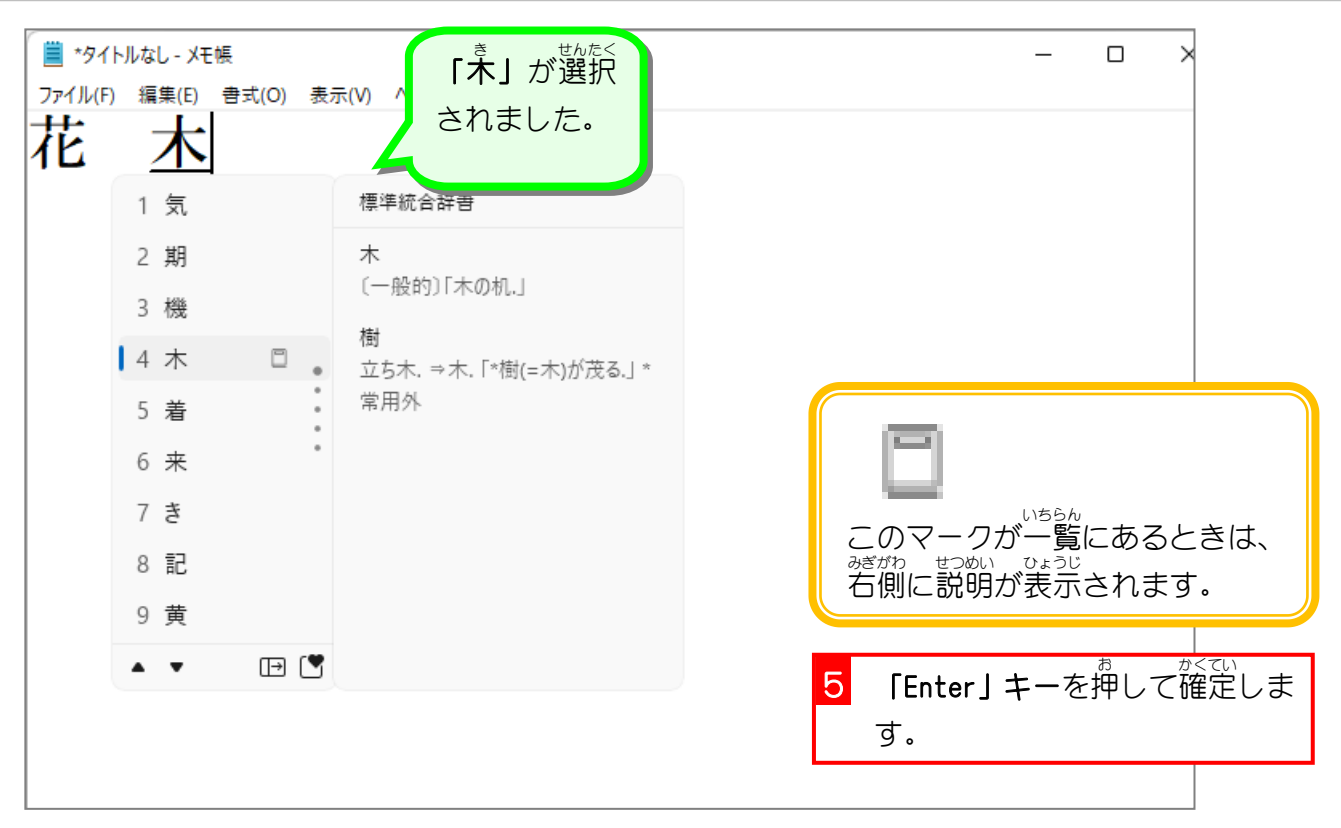

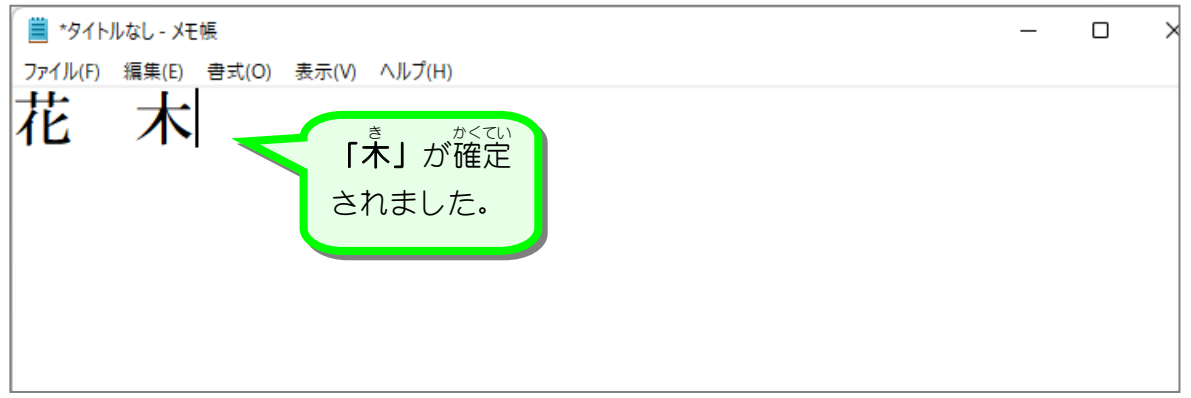

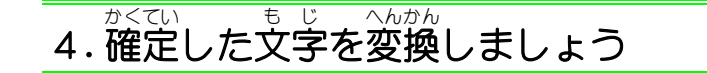

<u>、、またでは、まま、これがある。</u><br>一度確定した漢字も、消すことなく変換しなおすことができま

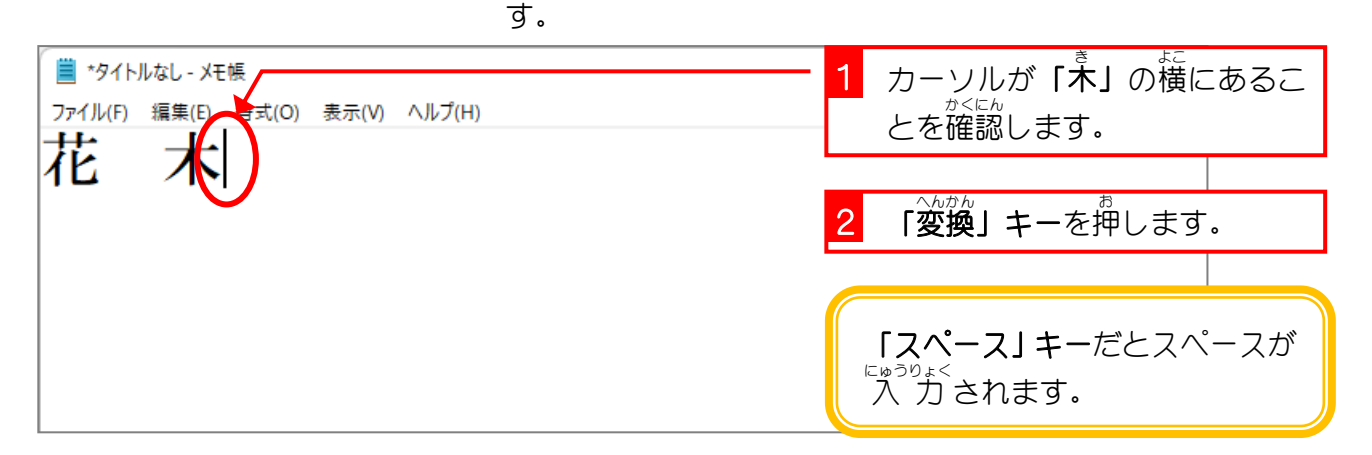

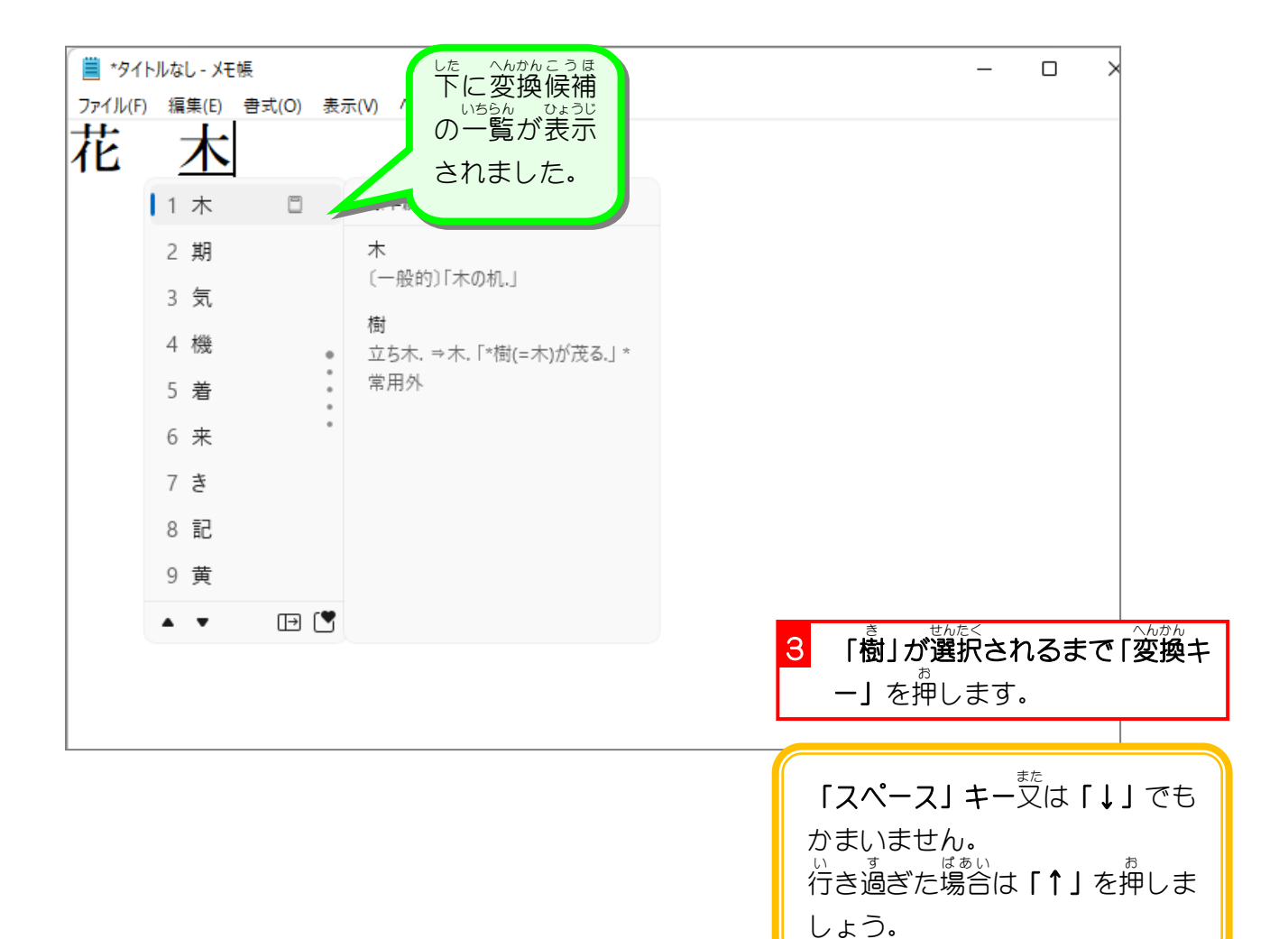

Windows11 入門

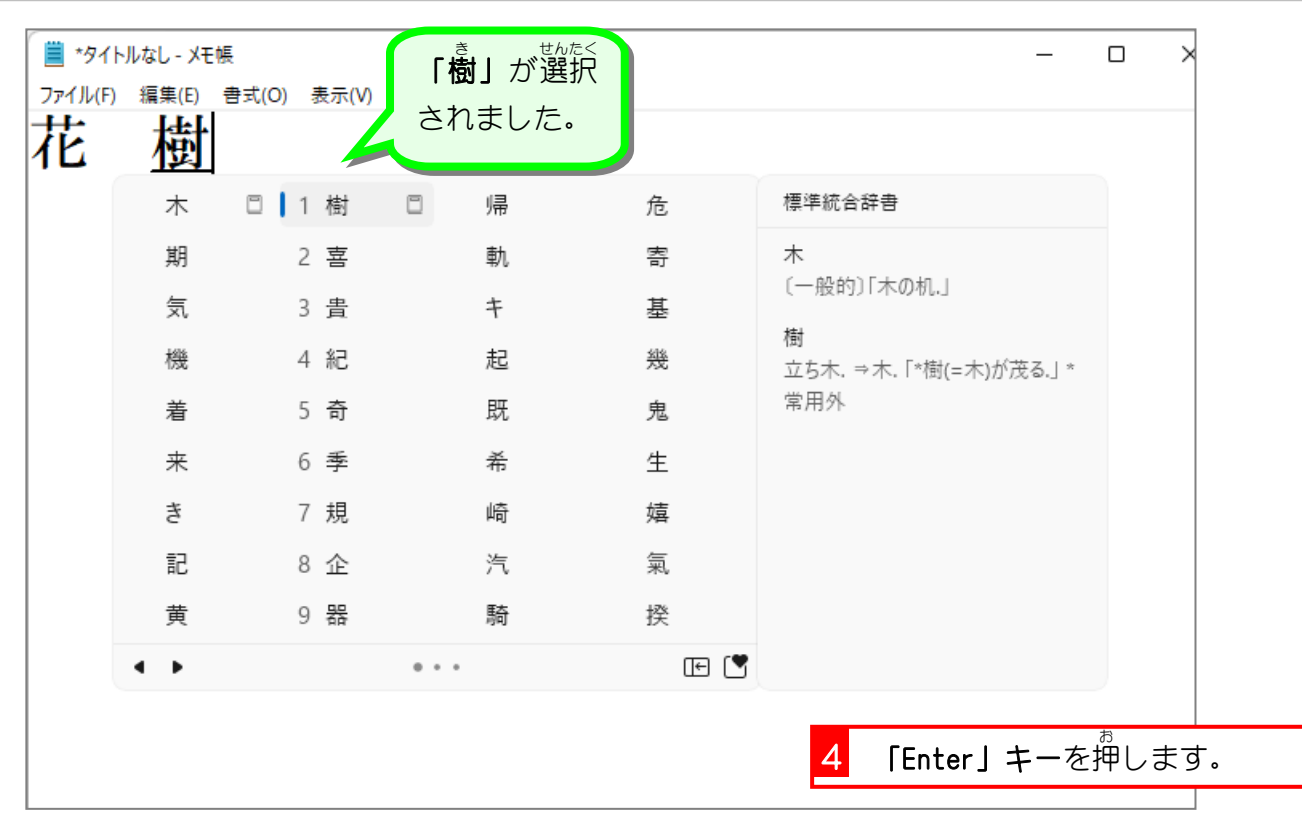

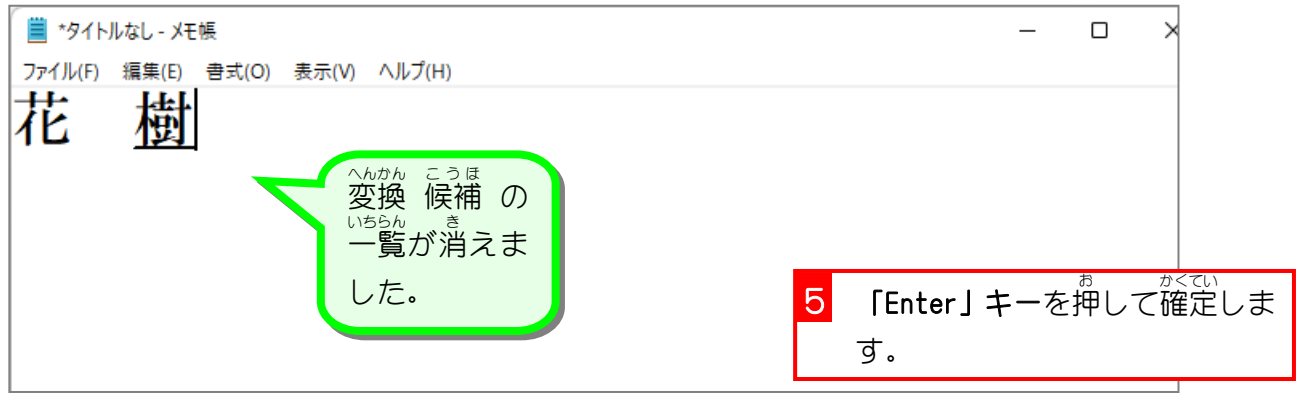

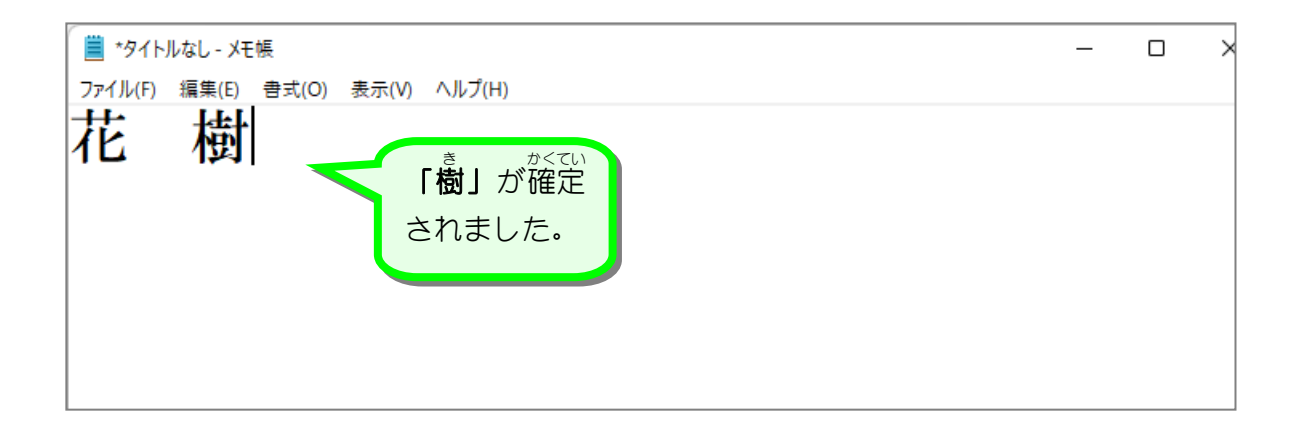

## 纯君思思

■ ゔ゚゙ゕ゚ゕゖ<br>■ 次の漢字を「ローマ字入 カ」で入 カしましょう。 <u>ことは、<sub>製版(Si</sub>us</u><br>言葉と言葉の間は空白をひとつ入れて、行の終わりで「Enter」キーを押しましょう。

朝日(あさひ) 鴎(かもめ) 西瓜(すいか) 向日葵(ひまわり) 時計(とけい) 雷(かみなり) お刺身(おさしみ) 和歌山(わかやま) 白菜(はくさい) 睡蓮(すいれん) 蓮根(れんこん) 大洋(たいよう) お父さん(おとうさん) 甲子園(こうしえん) 案内(あんない) 雰囲気(ふんいき) 児童(じどう) 星座(せいざ) 団栗(どんぐり) 文房具(ぶんぼうぐ) 額縁(がくぶち) 座布団(ざぶとん) 自動(じどう) 正座(せいざ) 人参(にんじん) 大根(だいこん) 玉葱(たまねぎ) 額縁(がくぶち) 祇園(ぎおん) 擬音(ぎおん) 鍋蓋(なべぶた) 看板(かんばん) 岩盤(がんばん) 地震(じしん) 自身(じしん) 自信(じしん) 字間(じかん) 時間(じかん) 次官(じかん) 鼻血(はなぢ) 身近(みぢか) 縮む(ちぢむ) 図形(ずけい) 案内図(あんないず) 合図(あいず) 続く(つづく) 基づく(もとづく) 会津(あいづ) 発破(はっぱ) 葉っぱ(はっぱ) 河童(かっぱ) 合羽(かっぱ) 売った(うった) 撃った(うった) 取った(とった) 撮った(とった) 買った(かった) 勝った(かった) 学校(がっこう) 鼈(すっぽん)

领君照题

■ 茨の漢字を「ローマ字入 力」で入 力しましょう。 言葉 こ と ば と言葉 ことば の 間 あいだ は空白 くうはく をひとつ入 い れて、 行 ぎょう の終 お わりで「Enter」キーを押 お しましょう。 客室(きゃくしつ) 客質(きゃくしつ) 休憩(きゅうけい) 球形(きゅうけい) 京都(きょうと) 教徒(きょうと) 写経(しゃきょう) 吸収(きゅうしゅう) 九州(きゅうしゅう) 障子(しょうじ) 商事(しょうじ) 小事(しょうじ) 賞賛(しょうさん) 勝算(しょうさん) 硝酸(しょうさん) 茶色(ちゃいろ) 抹茶(まっちゃ) 駐車(ちゅうしゃ) 注射(ちゅうしゃ) 小中(しょうちゅう) 焼酎(しょうちゅう) 投入(とうにゅう) 豆乳(とうにゅう) 女人(にょにん) 老若男女(ろうにゃくなんにょ) 百円(ひゃくえん) 表現(ひょうげん) 氷原(ひょうげん) 瓢箪(ひょうたん) 微妙(びみょう) 明礬(みょうばん) 明晩(みょうばん) 逆転(ぎゃくてん) 逆襲(ぎゃくしゅう) 牛乳(ぎゅうにゅう) 木魚(もくぎょ) 餃子(ぎょうざ) 職業(しょくぎょう) 柔道(じゅうどう) 駐車場(ちゅうしゃじょう) 白夜(びゃくや)病院(びょういん) 東京都(とうきょうと) 表彰状 (ひょうしょうじょう)

## 纯智思题

■ 茨の漢字を「ローマ字入 力」で入 力しましょう。 <u>ことは、<sub>製版(Si</sub>us</u><br>言葉と言葉の間は空白をひとつ入れて、行の終わりで「Enter」キーを押しましょう。 八方(はっぽう) 発砲(はっぽう) 発泡(はっぽう) 発表(はっぴょう) 八票(はっぴょう) 八俵(はっぴょう) 一蹴(いっしゅう) 一周(いっしゅう) 一週(いっしゅう) 発射(はっしゃ) 発車(はっしゃ) 八社(はっしゃ) 鉄橋(てっきょう) 撤去(てっきょ) 鉄柱(てっちゅう) 発注(はっちゅう) 抹茶(まっちゃ) 抹消(まっしょう) 甲冑(かっちゅう) 陸橋(りっきょう) 立教(りっきょう) 東京特許許可局(とうきょうとっきょきょかきょく) 術中(じゅっちゅう) 十中八九(じっちゅうはっく)

## STEP7. アルファベットを入力 しましょう にゅうりょく

アルファベット(英文字)を入 力する方法は日本語 入 力シ ステムを使わない「戦がく礼語」と日本語 入 カシステムを使っ た場合 ばあい とで違 ちが います。

**1. 半角英数でアルファベットを 入 力 するには** 

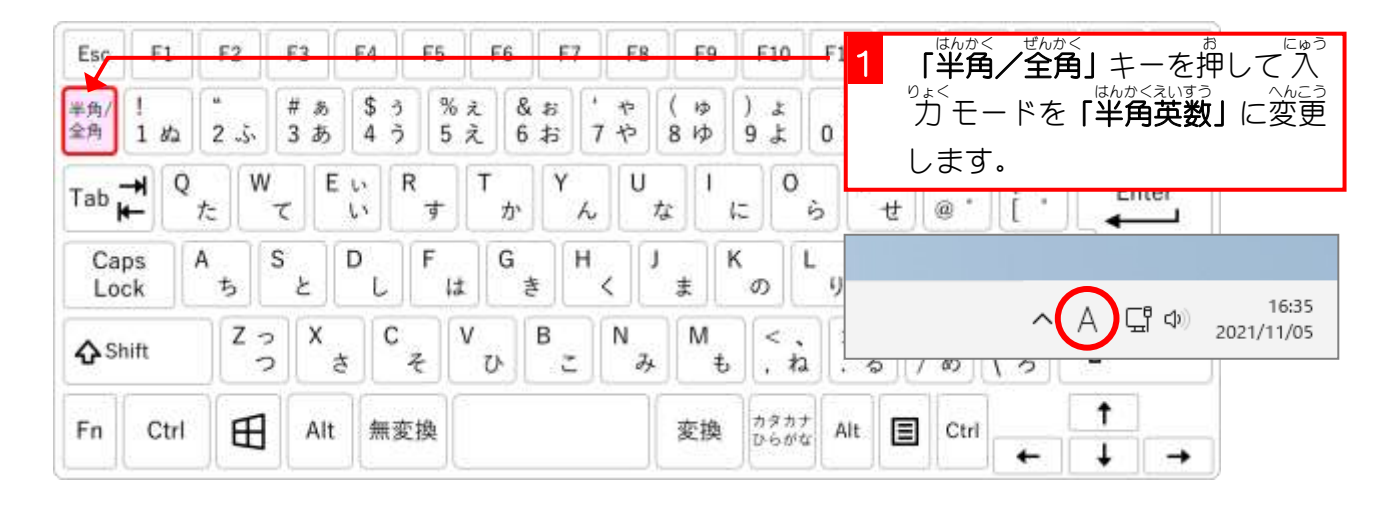

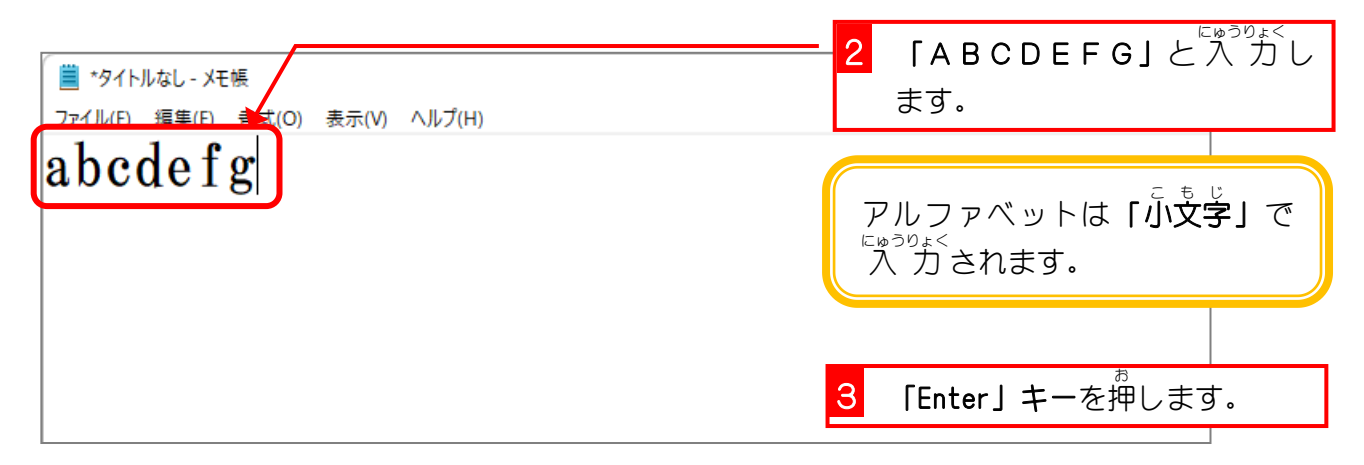

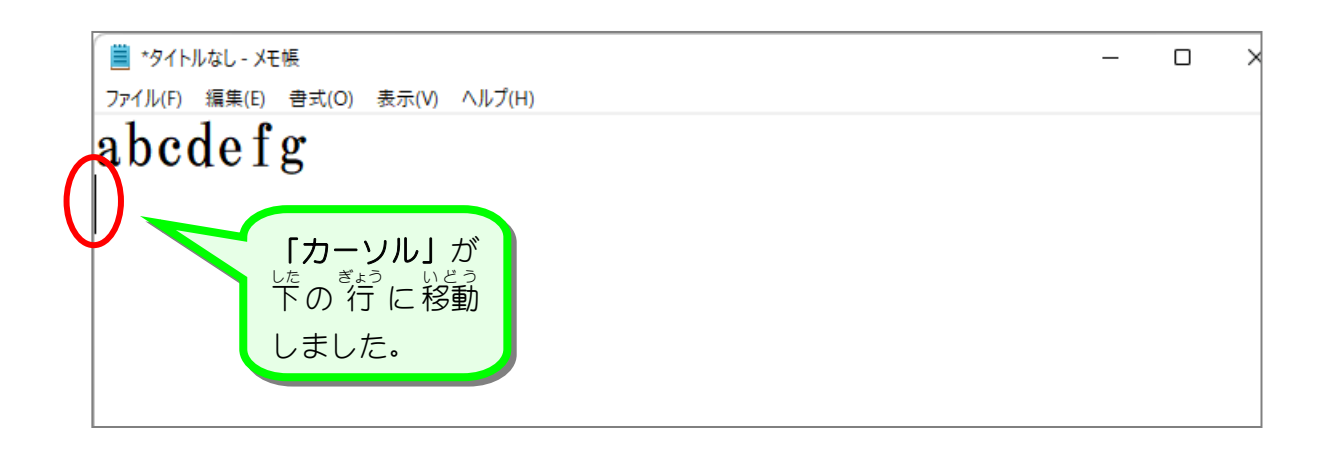